# Simulations de faciès

Deux méthodes principales:

-Simulation d'indicatrices

-Méthode gaussienne tronquée

Simulation d'indicatrices (k facies différents):

- a) chaque faciès est codé par une indicatrice différente
- b) on choisit un point au hasard et on krige les k faciès en ce point =>

pi, i=1…k

- c) on normalise les pi pour que la somme donne 1 et qu'il n'y ait aucun pi négatif
- d) on tire une valeur U(0,1) ce qui détermine le faciès au point simulé
- e) on introduit le point simulé parmi les données et on retourne kriger un autre point (étape b)

# **Caractéristiques**

- Spatialement, toutes les transitions entre faciès sont possibles
- Reproduit les variogramme d'indicatrices mais pas les covariances croisées entre les indicatrices (on ne les utilise pas)

Exemple: simulation avec p1=1/3, p2=1/2 et p3=1/6, variog. sphérique avec a=50

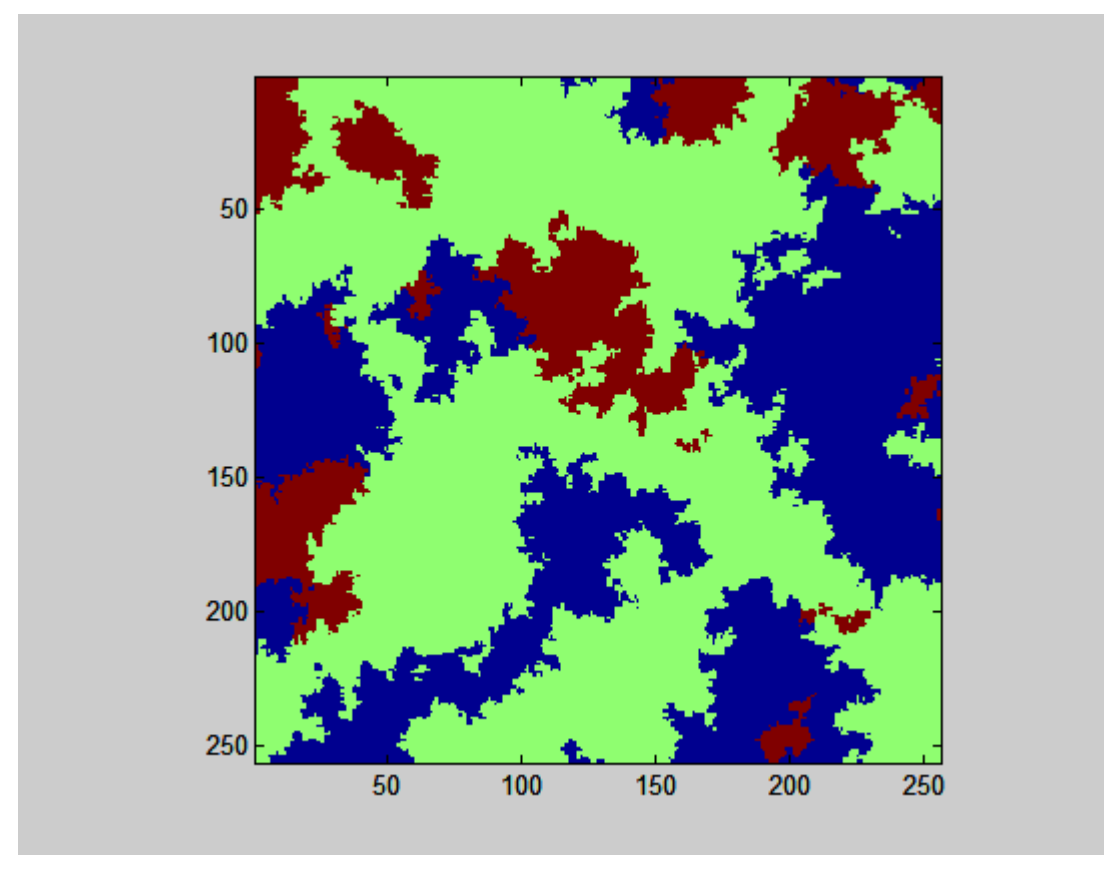

Sphérique avec anisotropie (ax=200, ay=10)

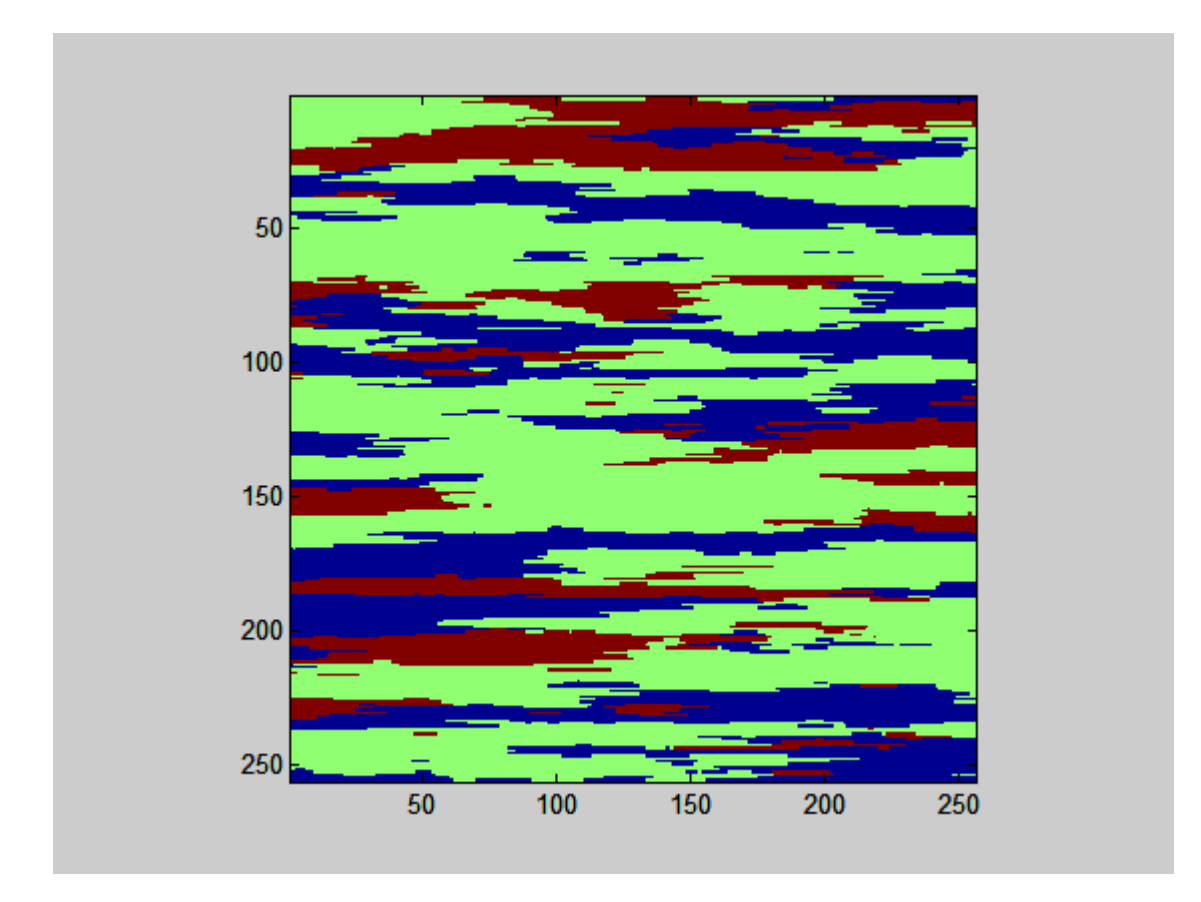

#### Gaussien tronqué

- on sait simuler des champs gaussiens N(0,1)
- *idée:* seuiller la distribution ou chaque seuil définit la frontière entre deux faciès et les proportions de chaque faciès

Exemple pour  $p1=1/3$ ,  $p2=1/2$  et  $p3=1/6$ :

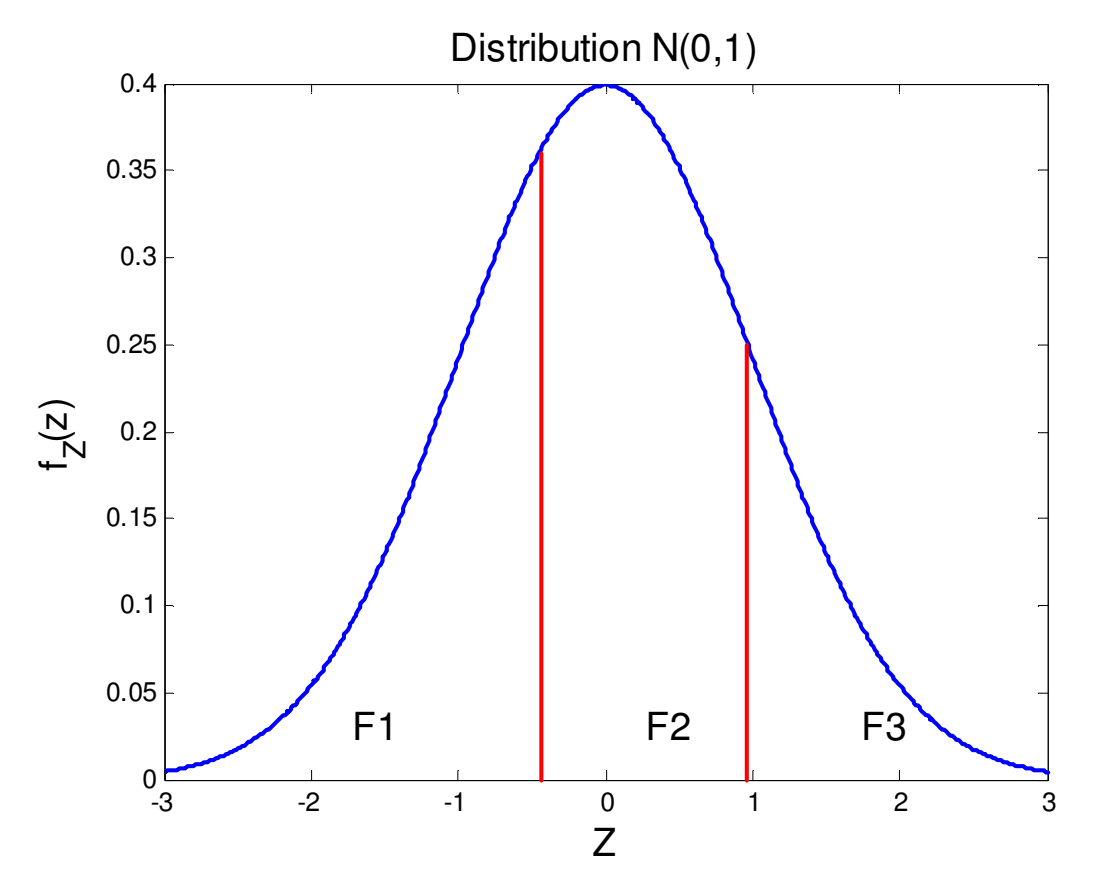

Remarque:

Le modèle implique que seuls les faciès successifs peuvent être contigus spatialement. Ainsi la transition F1-F3 ne peut être observée. Le choix de l'ordre des faciès doit respecter les relations observées.

Deux questions à résoudre:

a) comment décider du variogramme de la variable gaussienne?

b) comment tenir compte des faciès observés aux points échantillons (quelles valeurs gaussiennes simuler aux points échantillons)?

#### a) Ajustement du variogramme de la variable gaussienne

On note que:

$$
p_{ij}(h) = E[I_i(x)I_j(x+h)] = P(I_i(x) = 1 \cap I_j(x+h) = 1)
$$
  
=  $P({c_{i-1} < Z(x) \le c_i} \cap {c_{j-1} < Z(x+h) \le c_j}$ 

$$
E[I_i(x)I_j(x+h)] = P(\{c_{i-1} < Z(x) \le c_i\} \cap \{c_{j-1} < Z(x+h) \le c_j\})
$$

Si l'on connaît C(h) on peut évaluer la probabilité <sup>à</sup> droite par la loi binormale. Les données de faciès permettent d'estimer le terme de gauche.

=> Choisir C(h) telle que

terme de droite ~= terme de gauche estimé par les données.

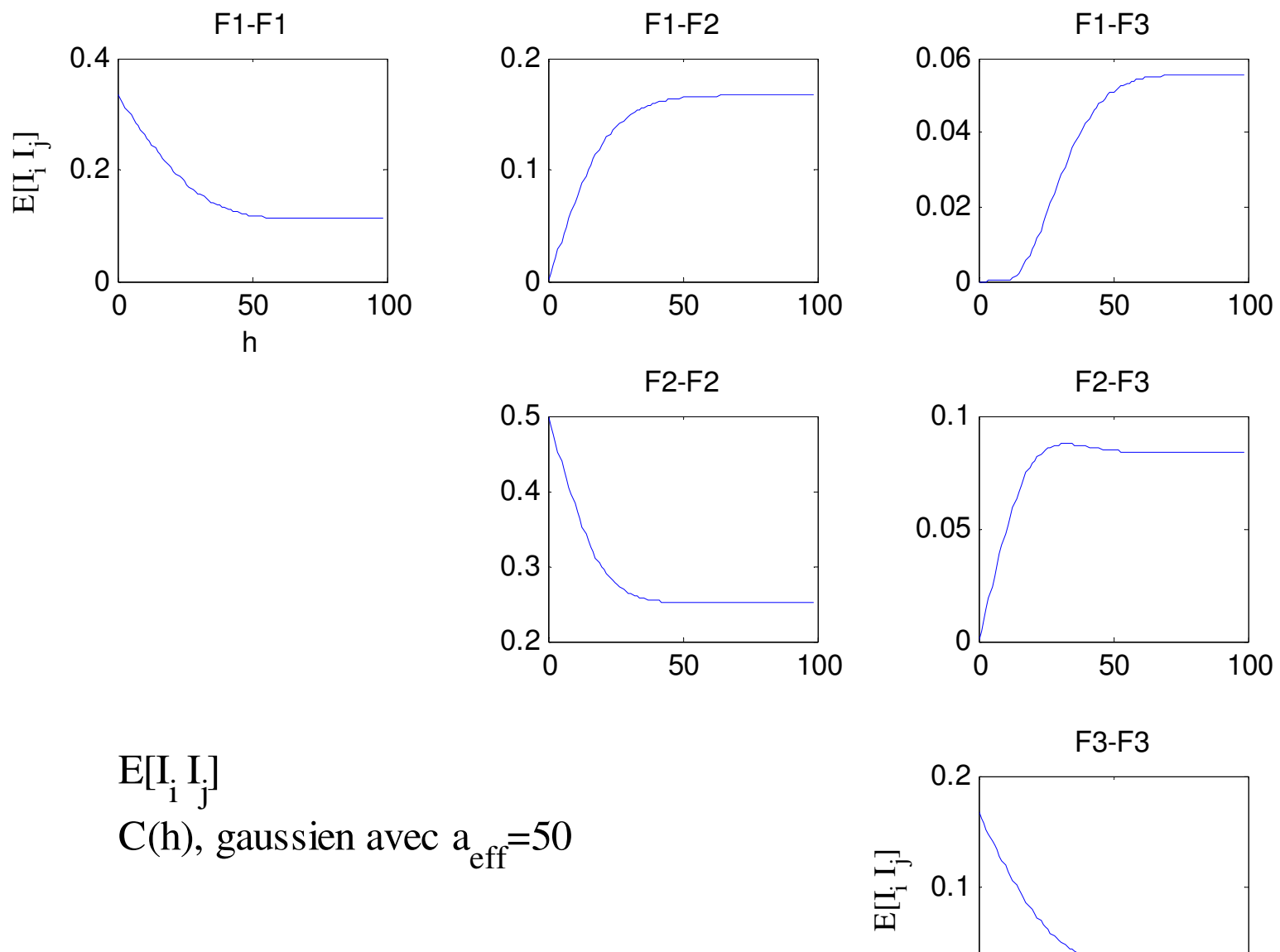

0 <sup>50</sup> <sup>100</sup> 0 h

#### Exemple, cas isotrope, variogramme gaussien

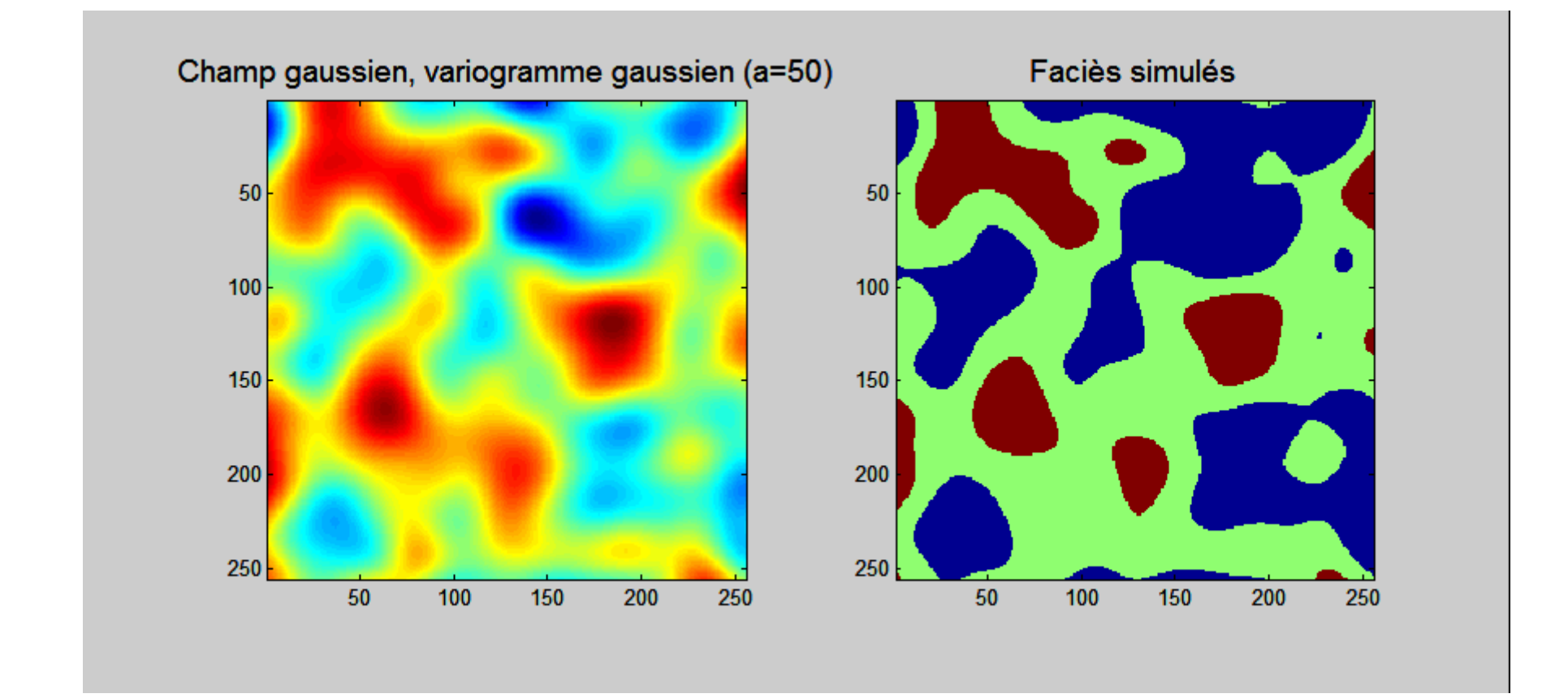

Exemple, cas isotrope, variogramme sphérique

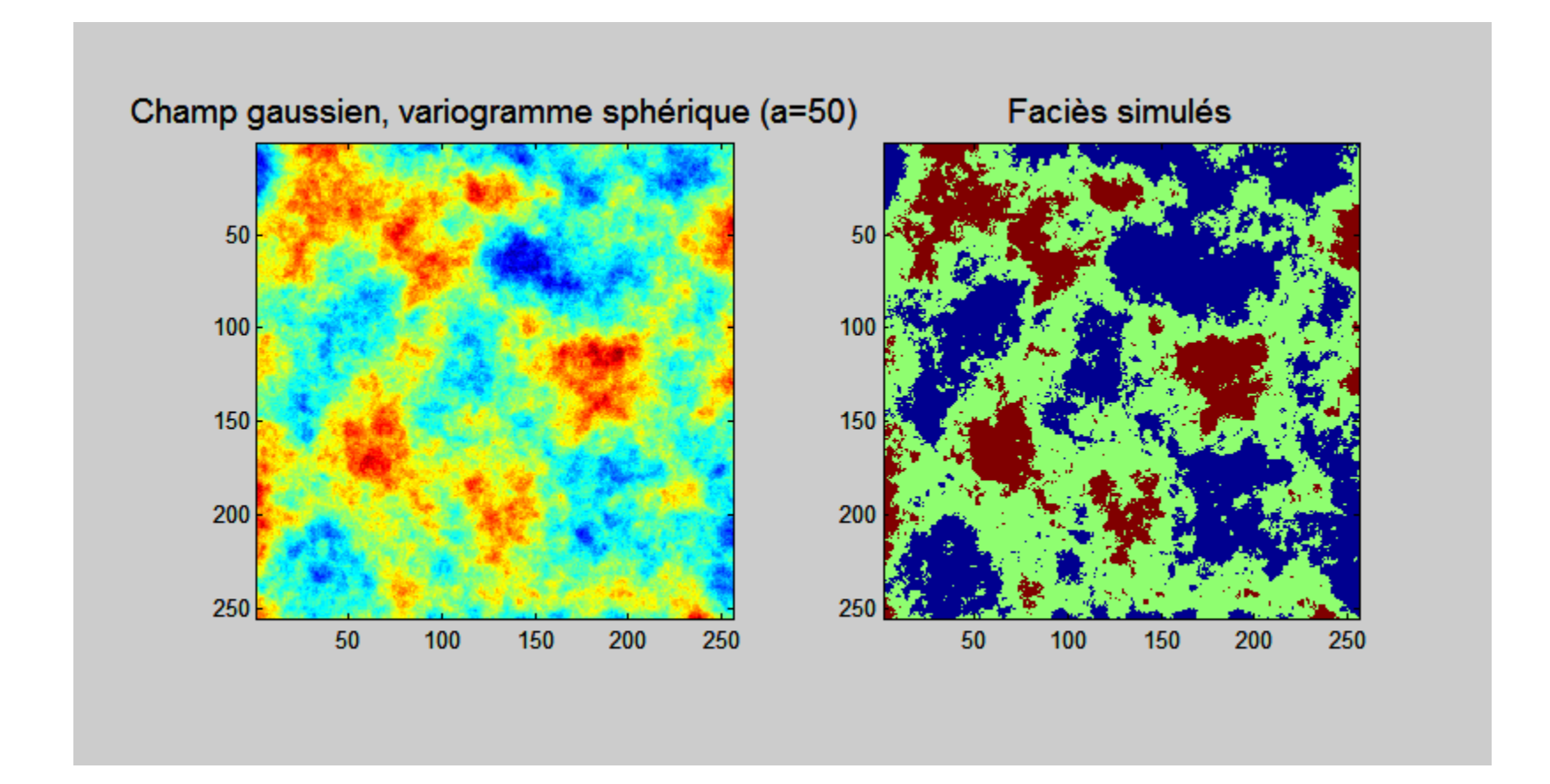

Exemple, cas anisotrope, variogramme gaussien

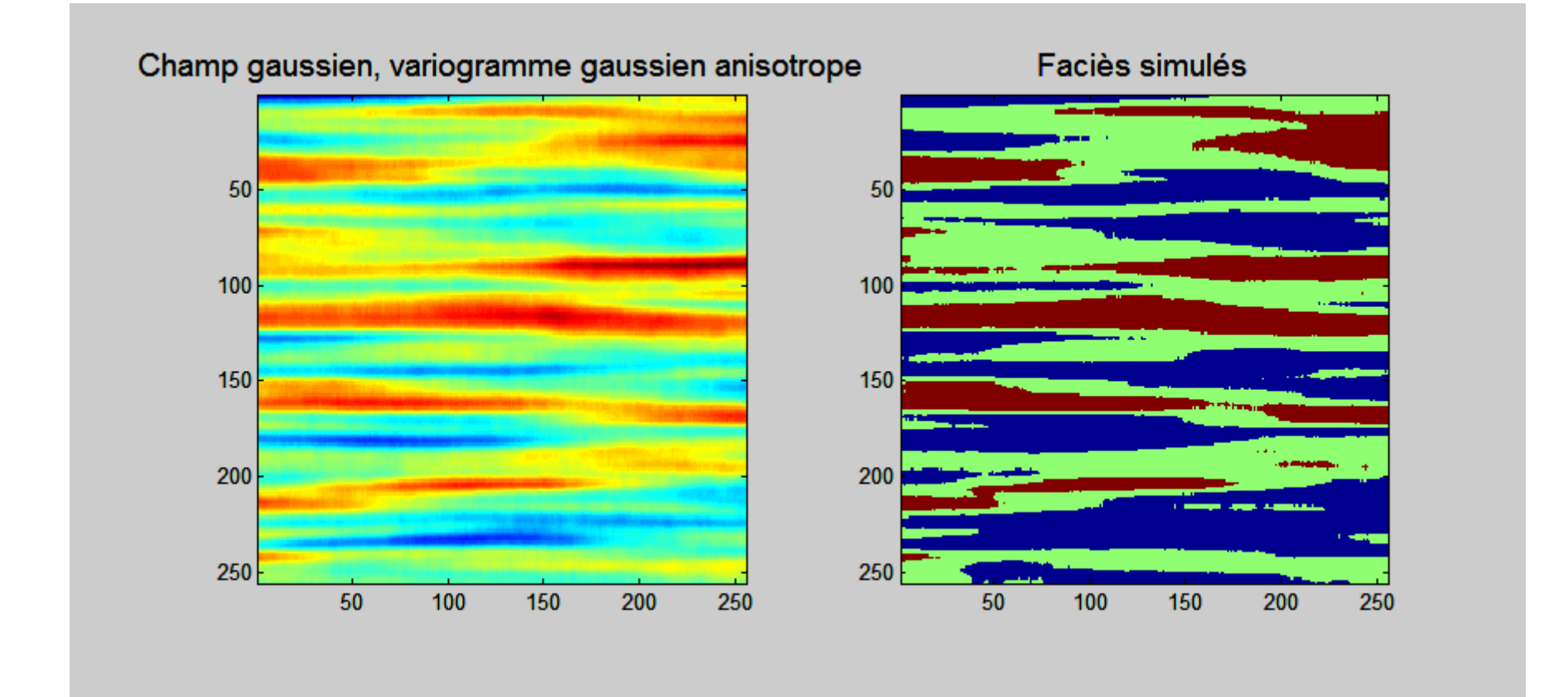

Exemple, cas anisotrope, variogramme sphérique

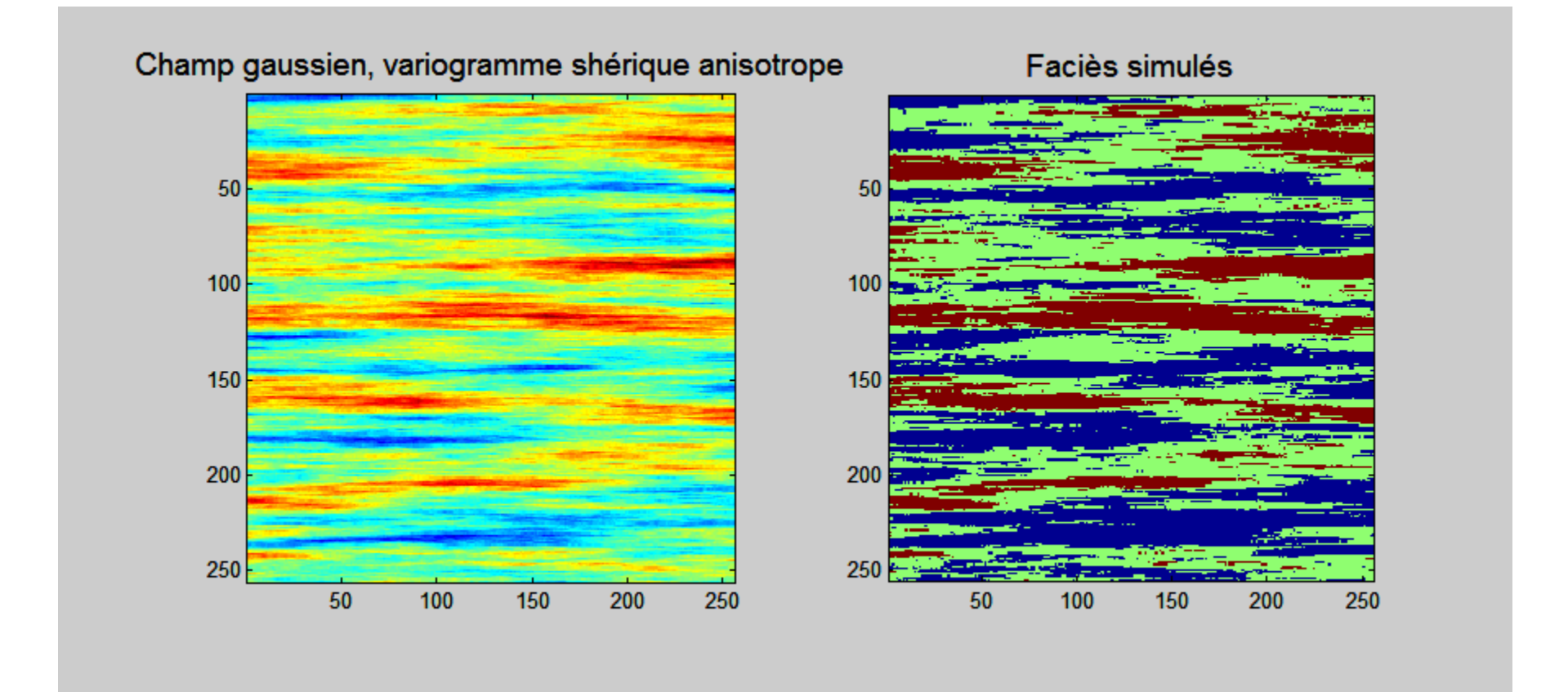

## b) Tenir compte des faciès aux points échantillonnés

# Échantillonneur de Gibbs

- 0) Choisir aléatoirement des valeurs gaussiennes dans l'intervalle appropriécompte tenu des faciès observés
- 1) Visiter chaque point selon un ordre aléatoire, le retirer et estimer par KS sa distribution conditionnelle.
- 2) Tirer une valeur aléatoire de la distribution conditionnelle. Coder le faciès. Si le faciès est celui observé accepter la valeur, sinon conserver l'ancienne valeur.
- 3) Évaluer un critère d'arrêt: arrêter ou retourner à 1)

Comme pour le SGS, tirer de la distribution conditionnelle assure que l'on génère un champ gaussien ayant la bonne structure spatiale.

Exemple de simulations conditionnelles de faciès

Les lignes blanches sont des forages où les faciès sont connus.

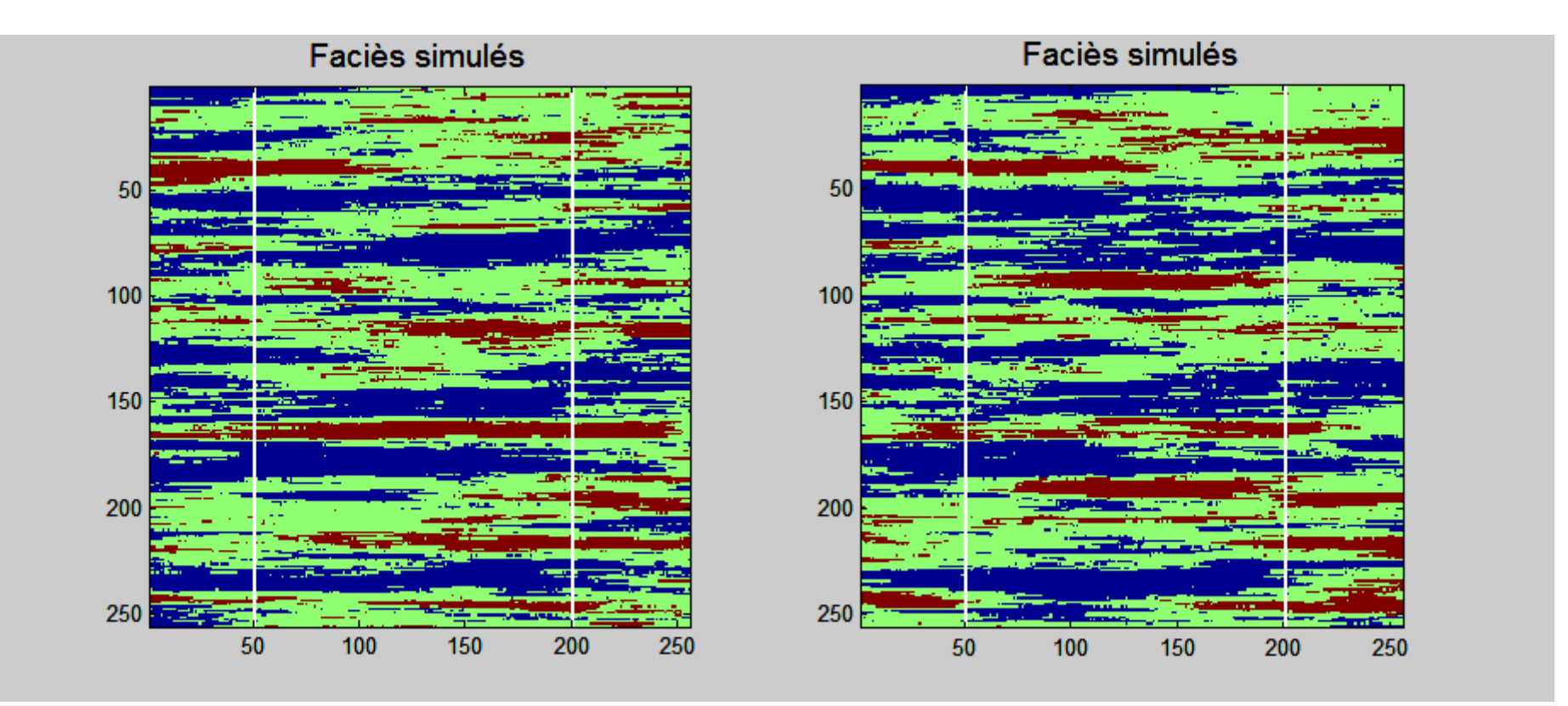

Modèle sphérique

## Mêmes données conditionnantes; modèle gaussien

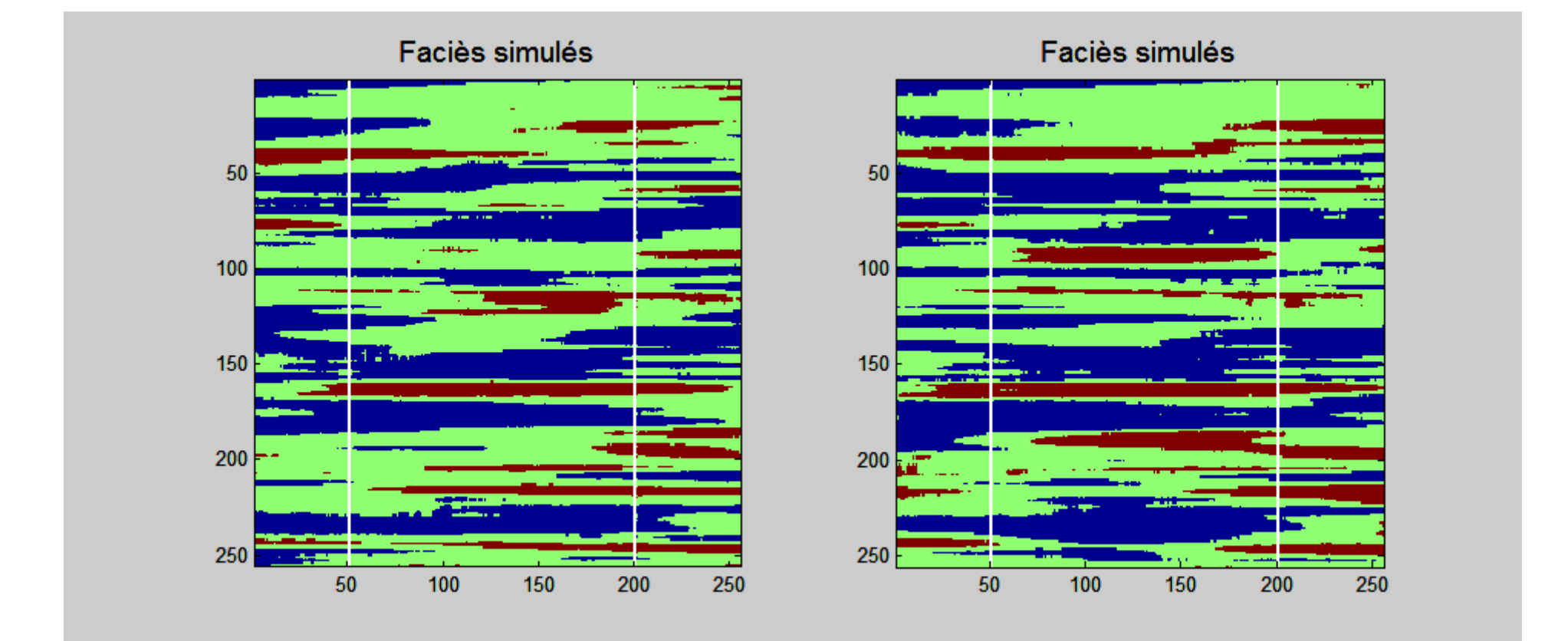

Généralisations:

-Modèle gaussien tronqué avec proportions variables des faciès-Plurigaussien

Exemple: 2 v.a. gaussiennes

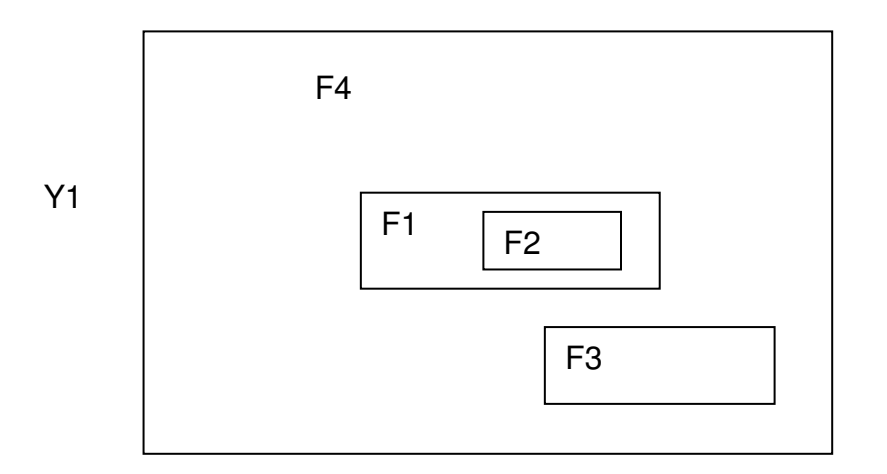

Un exemple de simulation plurigaussienne

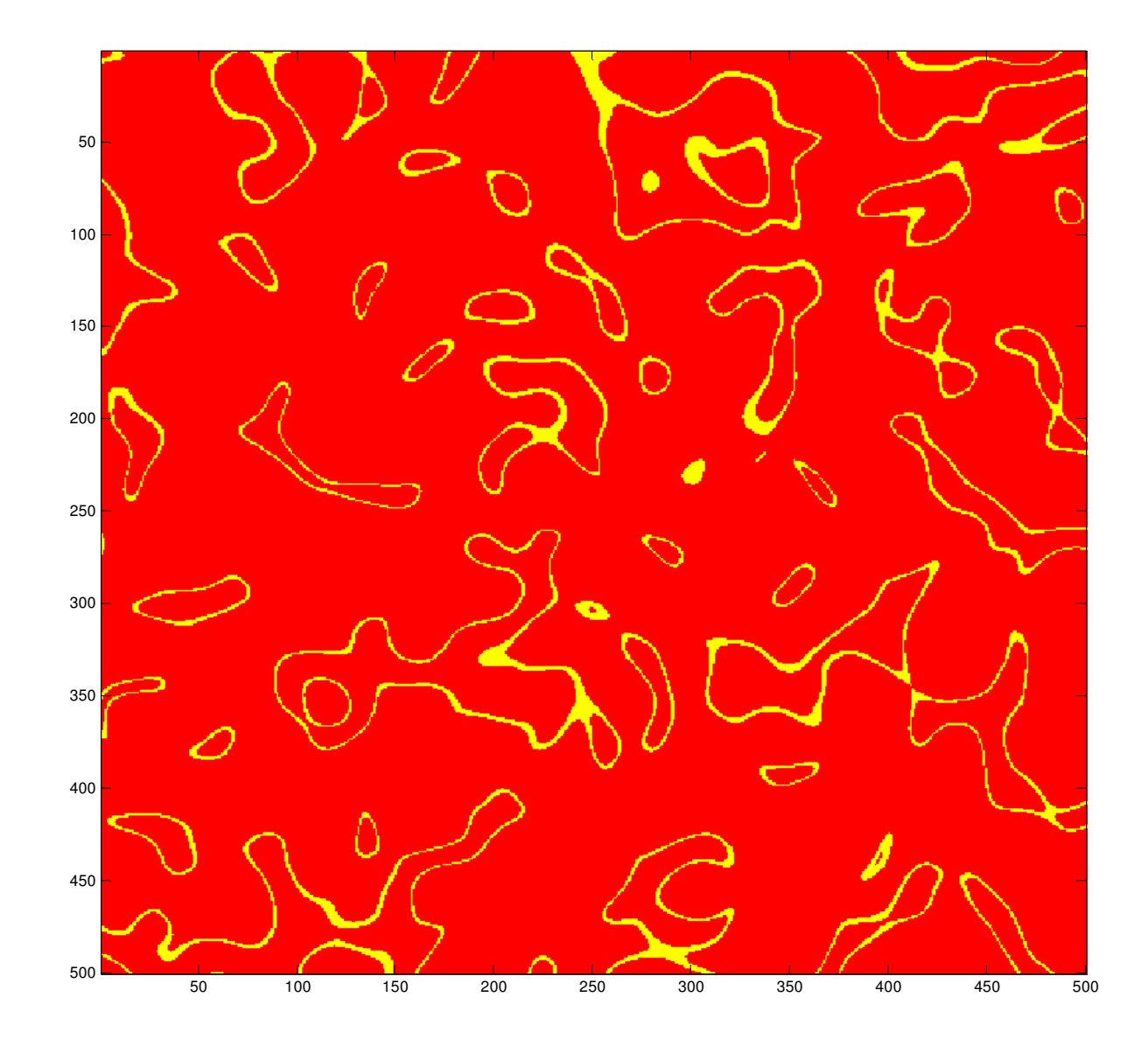

École Polytechnique: GML6402 Simulation compléments- D. Marcotte <sup>17</sup>

Un autre exemple  $_{50}$ de simulation plurigaussienne

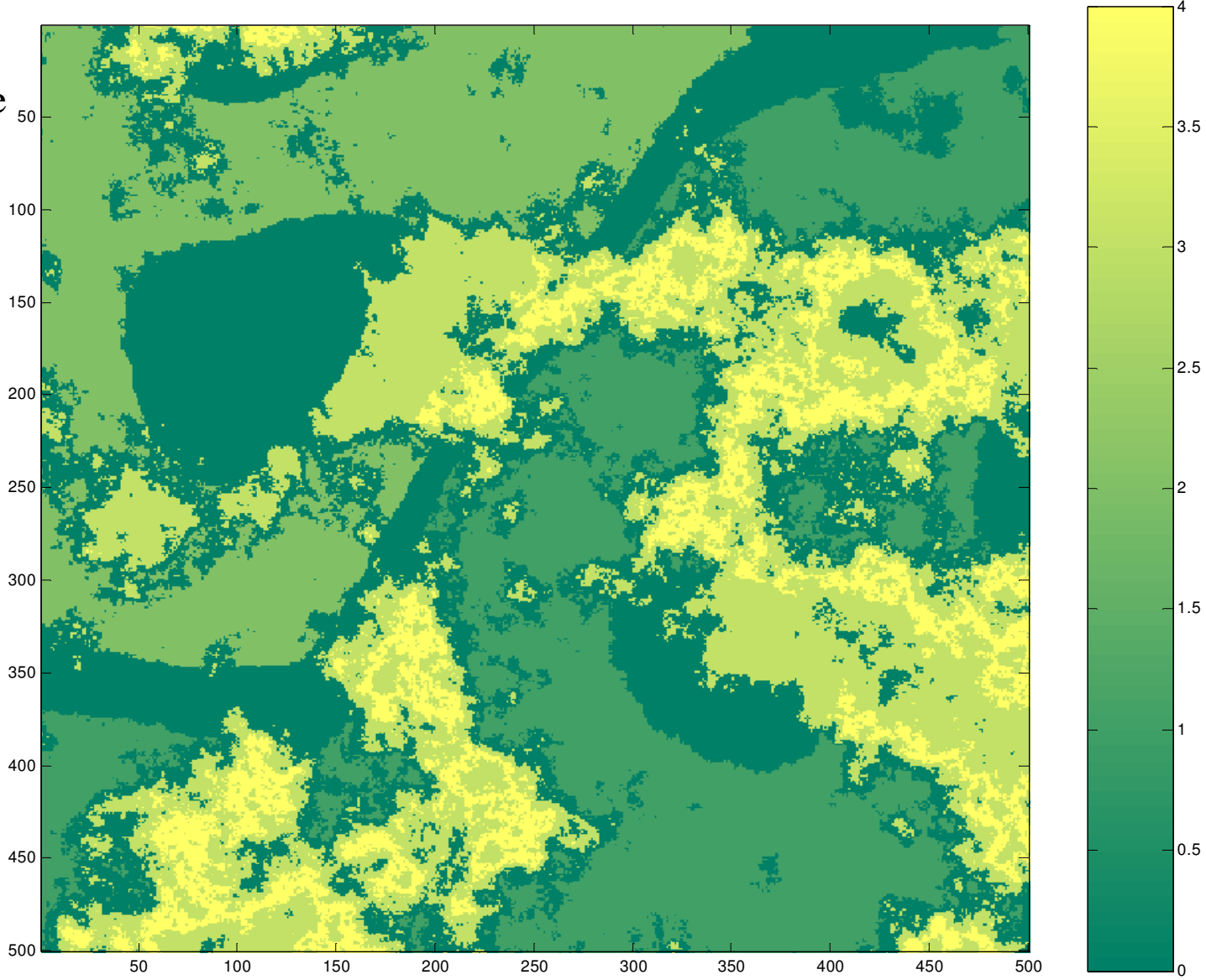

École Polytechnique: GML6402 Simulation compléments- D. Marcotte <sup>18</sup>